Государственное бюджетное общеобразовательное учреждение Стерлибашевская коррекционная школа-интернат для обучающихся с ограниченными возможностями здоровья

Рассмотрено на заседании ШМО старшего звена Протокол № 5 от 29 mars 2018 Руководитель В Каримова А.А./

Согласовано Заместитель директора по УР Послайнуллина Д.Р. « of » 09 2018 г.

Утверждаю

Директор ААфанасьев А.А./ 20 г. KLUM

# РАБОЧАЯ ПРОГРАММА

# факультативных занятий по информатике

для 9 класса

Срок реализации программы 1 год

учитель: Каримова А.А.

2018-2019 учебный год

# **Пояснительная записка**

# **1.Нормативно-правовая база.**

 Настоящая рабочая программа разработана в соответствии с Законом Российской Федерации «Об образовании» и по АООП ГБОУ Стерлибашевская КШИ на 2018-2019 учебный год.

 Рабочая программа по информатике рассчитана для 9 класса - 1 часа в неделю, 33 недели; всего 33 часа.

 Рабочая программа по информатике составлена на основе авторской программы Босовой Л.Л. «Программа курса информатики и ИКТ для 5-7 классов средней общеобразовательной школы», изданной в сборнике «Программы для общеобразовательных учреждений: Информатика. 2-11 классы/ Составитель М.Н. Бородин. – 6-е изд. – М.: БИНОМ. Лаборатория знаний, 2012» с учетом психофизических особенностей учащихся коррекционных школ для обучающихся с ОВЗ.

#### **Актуальность**

 В настоящее время сфера человеческой деятельности в технологическом плане быстро меняется. Новые технологии в современном обществе требуют от человека новых знаний, навыков и умений, в том числе и при решении традиционных задач, возникающих в повседневной жизни. Адаптация к быстро меняющимся условиям внешнего мира представляет определенную сложность у любого человека, но особенно это характерно для учащихся коррекционных школ для обучающихся с ОВЗ в силу их психофизических особенностей.

 Современное состояние общества характеризуется интенсивным проникновением компьютерной техники во все сферы человеческой жизни, все возрастающим потоком информации и совершенствованием технологий получения, переработки и использования информации. Информационные процессы – фундаментальная реальность окружающего мира и определяющий компонент современной информационной цивилизации. В целом, изучение информатики, информационных и коммуникационных технологий оказывает существенное влияние на формирование мировоззрения, стиль жизни современного человека, расширяет его возможности к адаптации в социуме.

В связи с этим целесообразно ввести изучение курса информатики в специальной (коррекционной) школе для обучающихся с ОВЗ.

 Данный курс формирует у учащихся с ограниченными возможностями здоровья многие виды деятельности, которые имеют общедисциплинарный характер: моделирование объектов и процессов, сбор, хранение, преобразование и передача информации, управление объектами и процессами.

#### **Новизна**

#### *Компьютеризация специального коррекционного образования*.

 В коррекционной школе только начинается применение компьютеров и информационных технологий при изучении отдельных предметов. Однако для овладения компьютерной техникой и компьютерными технологиями этого явно недостаточно. Необходимо, так же как и в общеобразовательной школе, развивать направление, в котором объектом изучения является сама информатика.

 В базисном учебном плане специальных (коррекционных) школ не предусмотрены учебные часы на формирование компьютерной грамотности обучающихся специальных (коррекционных) школ. Кроме того, в типовой программе обучения детей с ограниченными возможностями здоровья («Программы специальных (коррекционных) образовательных учреждений VIII вида: 5-9 классы» под редакцией В.В. Воронковой) курс ознакомления с информационными ресурсами не представлен, что не соответствует требованиям современности.

 Предлагаемый курс информатики знакомит учащихся с основами информационных ресурсов. Функционирование компьютерного класса в коррекционной школе позволяет обновить содержание, методы и организационные формы учебной работы в специальном учреждении.

# **Коррекционная направленность курса**

Данный курс является коррекционным, так как способствует развитию личности

каждого ребенка.

 В соответствии с типовой программой обучения детей с ограниченными возможностями здоровья («Программы специальных (коррекционных) образовательных учреждений VIII вида: 5-9 классы»), с требованиями к организации обучения детей с нарушениями интеллектуального развития в представленном варианте программы учтены и сохранены принципы коррекционной направленности:

 - обеспечение каждому ребенку адекватного лично для него темпа и способов усвоения знаний;

- доступность материала;

- научность;

- осуществление дифференцированного и индивидуального подхода;

#### **Основная цель курса**

 Ознакомление учащихся с ограниченными возможностями здоровья с компьютерными ресурсами и овладение техникой их практического применения.

#### **Общие задачи курса**

 1. Дать учащимся с ограниченными возможностями здоровья доступную для них систему знаний о компьютерных ресурсах.

 2. Развивать познавательный интерес к использованию информационных и коммуникационных технологий.

 3. Расширять кругозор учащихся путем формирования знаний и представлений о компьютерных технологиях и способах их практического применения.

 4. Повышать адаптивные возможности учащихся с ограниченными возможностями здоровья, их социальную ориентировку за счет дополнительно приобретенных навыков и умений.

#### **Специальные задачи коррекционной школы**

 Обучение по программе информатики направлено на коррекцию недостатков мышления, речи, памяти, внимания, восприятия:

 - активизировать мыслительную деятельность (развитие процессов анализа, синтеза, обобщения, классификации);

 - учить наблюдать, выделять главное, ориентироваться в ситуации, усматривать связи и отношения между объектами;

 - обогащать активный и пассивный словарь, формировать грамматический строй речи;

- развивать анализаторы (кинестетический, слуховой, зрительный).

Отбор материала в программе осуществлен с целью создания условий для познания и понимания учащимися с ограниченными возможностями здоровья информационных процессов и компьютерных ресурсов.

# **2.Содержание плана для 9 класса**

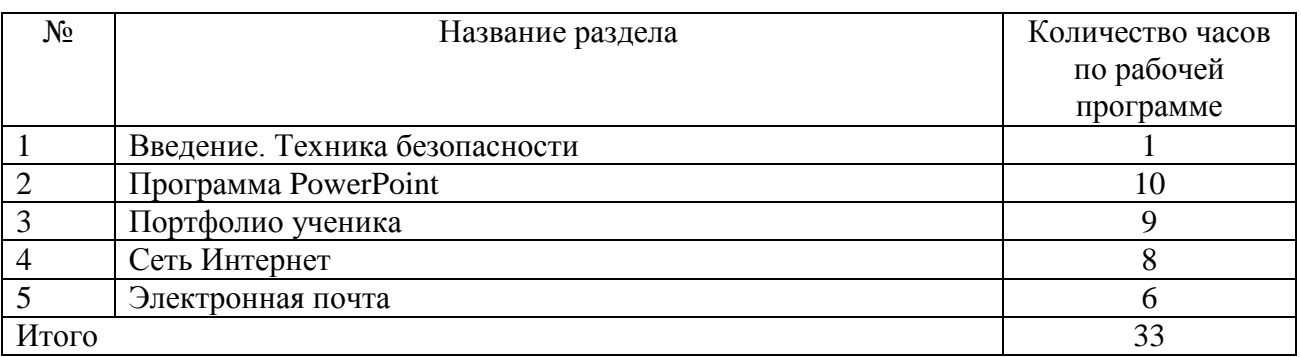

### **Содержание разделов программы**

### **Введение. Техника безопасности.**

Персональный компьютер - универсальное устройство для работы с информацией. Совершенствование ПК, современные компьютерные технологии.

#### **Программа PowerPoint**.

Слайды. Создание слайдов. Дизайн. Работа с фигурами. Вставка.

Работа с текстом. Анимация. Настройка анимации.

Эффект Вход, Выделение, Выход, Пути перемещения.

# **Портфолио ученика.**

PowerPoint - специальная программа для создания презентаций.

Что такое презентация. Портфолио ученика. Титульный лист.

Создание слайда. Дизайн. Оформление заголовка, подзаголовка.

Выбор картинки. Выбор эффекта. Страницы Моё имя, Мои друзья, Моя семья, Мои любимые учителя. Распорядок дня, Мои учебные успехи.

Просмотр презентаций учащихся. Анализ и оценка презентаций.

# **Сеть Интернет.**

Общее представление о компьютерной сети. Интернет как среда общения с помощью компьютера. Структура сети Интернет. Службы сети Интернет.

Подключение к сети Интернет. Запуск Обозревателя.

Первый выход в WWW. Навигация в WWW. Сохранение Web-страниц.

Поиск информации в WWW. Технология поиска в системе Яндекс.

# **Электронная почта.**

Основные понятия и термины электронной почты.

Почтовые программы. Получение сообщений.

Подготовка и отправка сообщений.

## *3.* **Требования к уровню подготовленности к знаниям и умениям учащихся.**

К концу изучения учащиеся с ограниченными возможностями здоровья предполагается что, учащиеся будут знать:

- устройство компьютера;

- правила техники безопасности работы на компьютере;

- программы Paint, Word, Excel, Power Point;
- компьютерную сеть Интернет, поиск нужной информации в сети;

- основные понятия и термины электронной почты, получение, подготовку и отправление сообщений;

Предполагается что, учащиеся будут уметь:

- использовать полученные знания в практической деятельности.

# **5. Перечень учебно-методической литературы, материально-техническое обеспечение**

1. «Информатика: Учебник для 9 класса» под редакцией Л.Л.Босовой.

2.Методическое пособие для учителя «В помощь учителю информатики» под редакцией Н.Л. Югова, Р.Р. Камалов.

3.«Раздаточные материалы по информатике 7-9 классы». Издательство «Дрофа» под редакцией Ю.А Меньшовой.

4.Компьютерные программы и видео уроки с сайта http://videouroki.net

5.«Электронный практикум» для 6-9 классов.

6.«Электронный учебник по информатике» для 5-7 классов.

7.Клавиатурный тренажер 5-9 классов

8.Видео уроки.

# **6. Календарно-тематическое планирование факультативных занятий по информатике для 9 класса**

**по программе – 33 часа; по плану – 33 часа.**

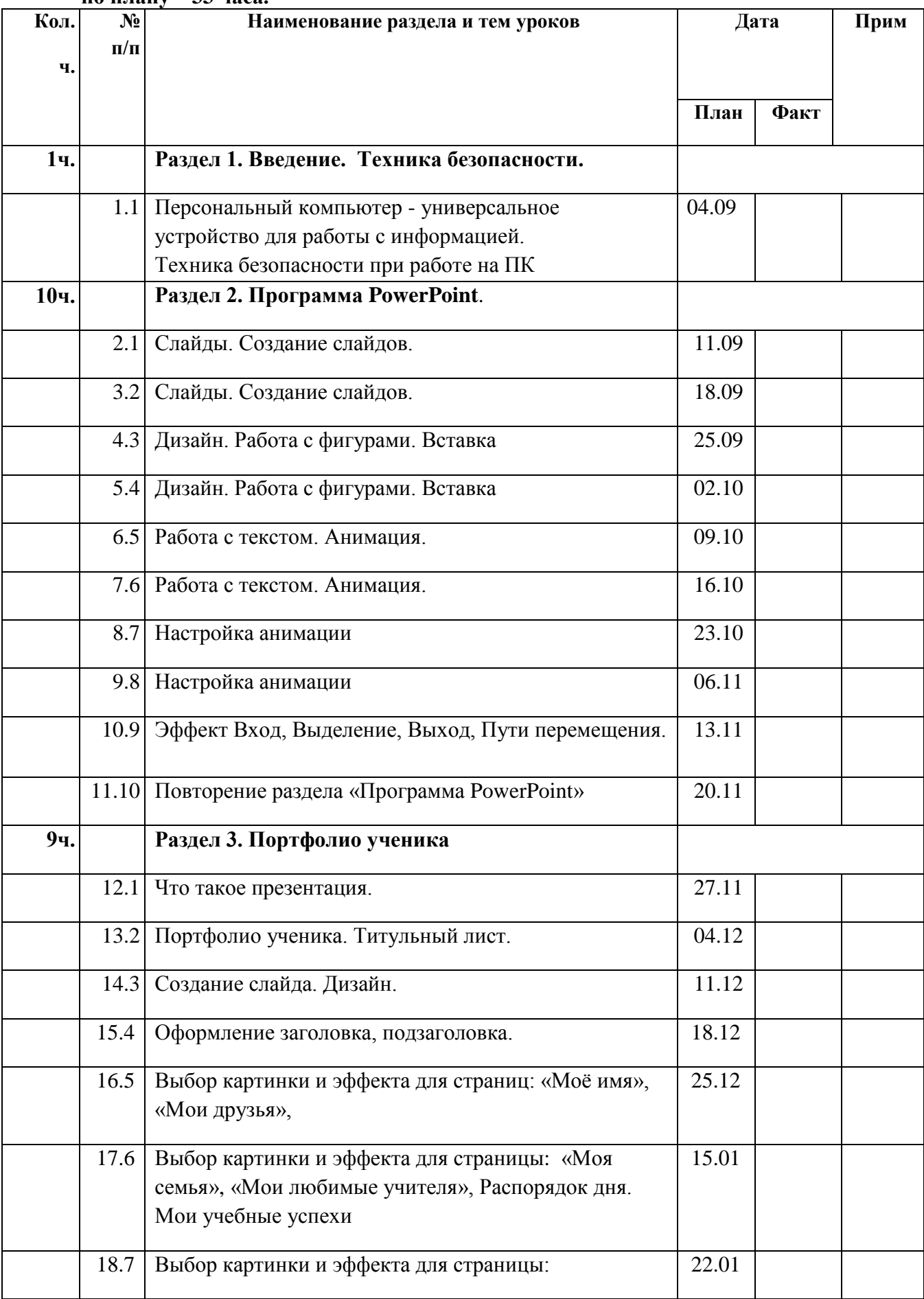

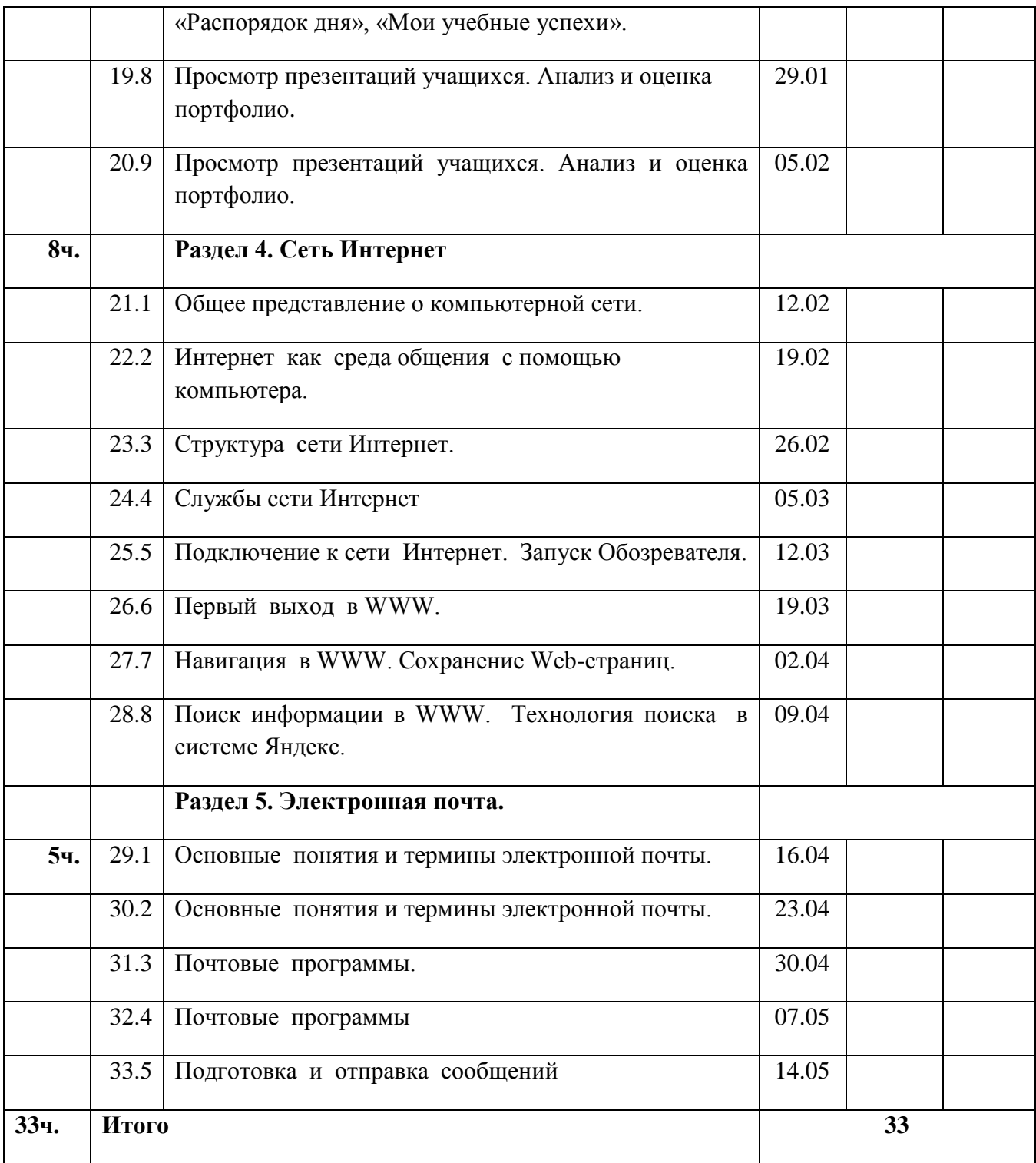

ti ei Kennbowan Директор. Прошнуровано и пронумеровано<br>
- С *МССМРА*<br>
- О С МССМРА  $\lambda$ V PUCTOR<br>
201 F. Advances<br>
201 F. Advances<br>
301 F. Advances<br>
301 F. Advances